## **List of experiments**

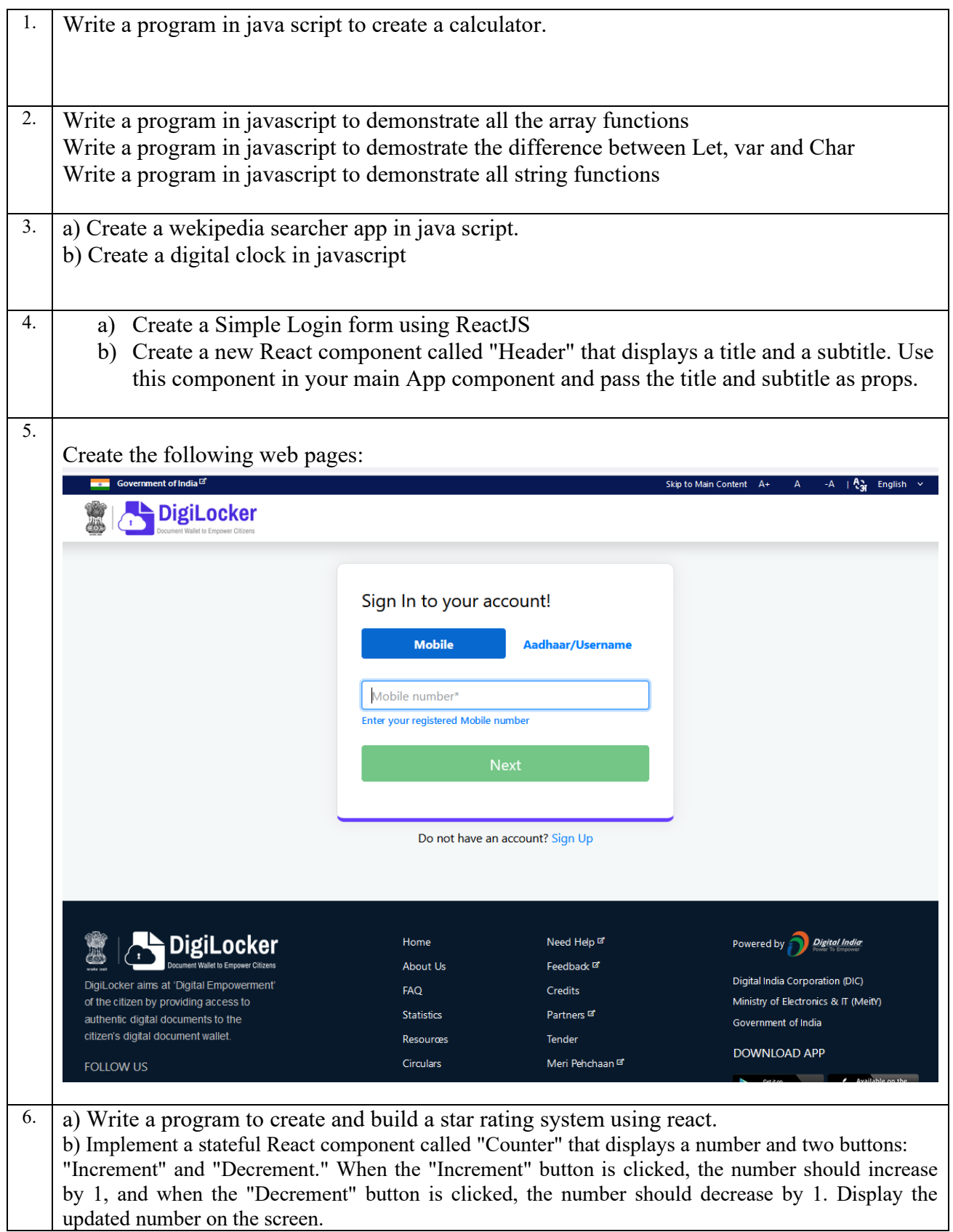

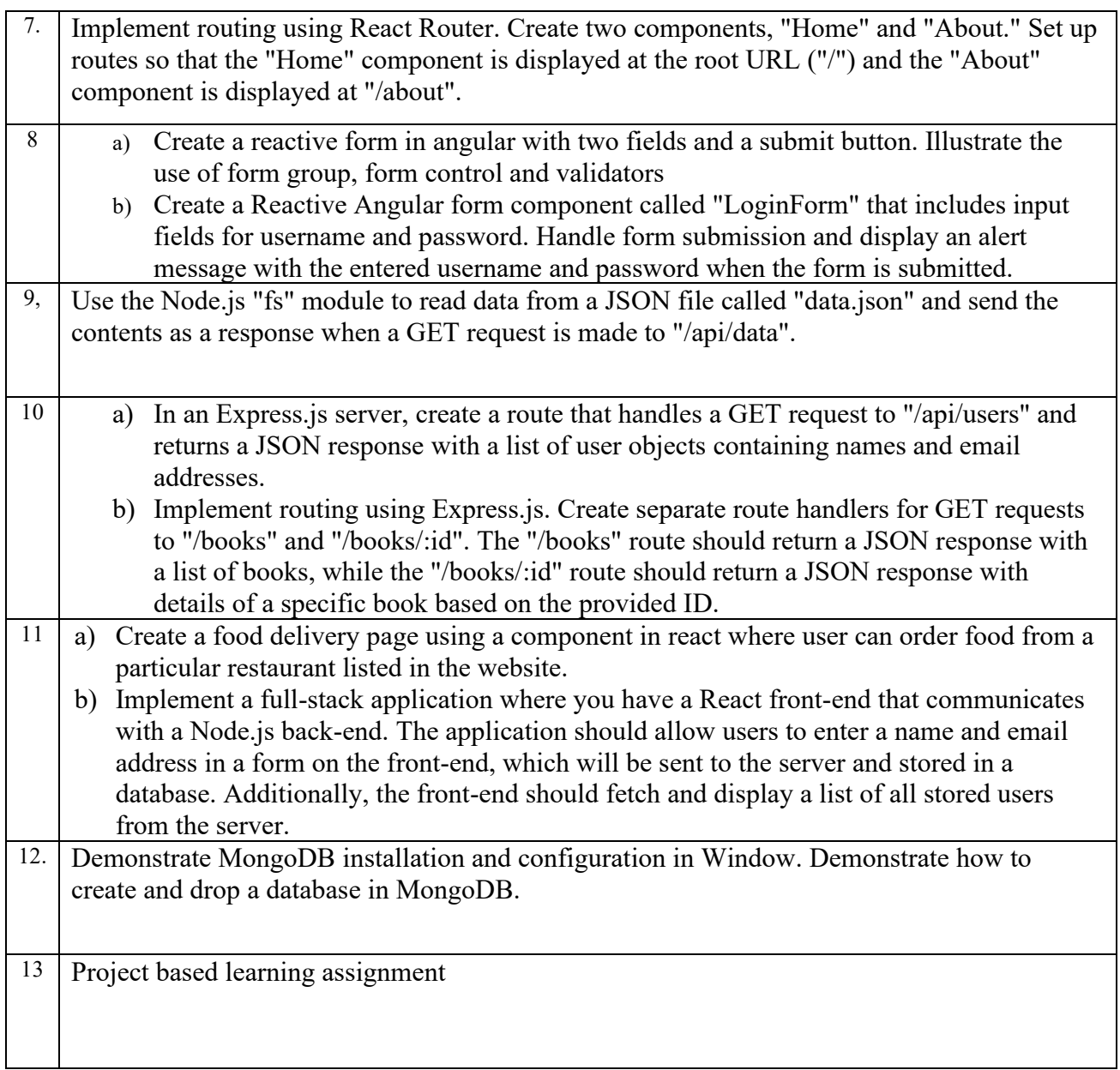